# **tableau de bord Active Directory**

Publié: 2023-09-30

Le tableau de bord Active Directory vous permet de suivre l'activité du serveur Kerberos pour les comptes d'utilisateurs et d'ordinateurs Active Directory ainsi que pour les services tels que le catalogue global et les politiques de groupe.

Chaque graphique du tableau de bord Active Directory contient des visualisations des données de compte Active Directory qui ont été générées au cours du intervalle de temps sélectionné  $\mathbb{Z}$ , organisé par région.

Le tableau de bord Active Directory est un tableau de bord système intégré que vous ne pouvez pas modifier, supprimer ou ajouter à une collection partagée. Cependant, vous pouvez [copier un graphique](https://docs.extrahop.com/fr/9.5/eh-system-user-guide/#copier-un-graphique)  $\Box$ depuis le tableau de bord Active Directory et ajoutez-le à un tableau de bord personnalisé  $\Box$ , ou vous pouvez [faire une copie du tableau de bord](https://docs.extrahop.com/fr/9.5/eh-system-user-guide/#copier-un-tableau-de-bord)  $\mathbb Z$  et modifiez-le pour surveiller les indicateurs qui vous concernent.

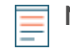

**Note:** Depuis une console, vous pouvez afficher le tableau de bord Active Directory pour chaque site connecté. Le nom du site apparaît dans la barre de navigation ; cliquez sur la flèche vers le bas à côté du nom pour faire pivoter l'affichage vers d'autres sites.

Les informations suivantes résument chaque région et ses cartes.

## **Résumé du compte**

Observez le nombre de comptes Active Directory dans votre environnement dans les graphiques suivants :

• **Nombre total de comptes:** Nombre total de comptes d'utilisateurs et de comptes d'ordinateurs.

• **Comptes privilégiés:** Nombre total de comptes privilégiés qui se sont connectés avec succès, qui ont reçu une erreur de connexion et qui ont envoyé une demande d'accès au service.

#### **Erreurs d'authentification**

Observez le nombre de comptes Active Directory présentant des erreurs d'authentification dans les graphiques suivants :

• **Erreurs liées au compte utilisateur:** Nombre total d'erreurs de connexion au compte utilisateur dues à des mots de passe non valides, à des mots de passe expirés ou à des comptes désactivés. Affiché sous forme de graphique en courbes et de graphique en listes.

• **Erreurs liées au compte informatique:** Nombre total d'erreurs de connexion à un compte d'ordinateur dues à des mots de passe non valides, à des mots de passe expirés ou à des comptes désactivés. Affiché sous forme de graphique en courbes et de graphique en listes.

• **Erreurs liées au compte:** Nombre total d'erreurs, quel que soit le type de compte, dues à des blocages de comptes ou à des erreurs temporelles. Affiché sous forme de graphique en courbes et de graphique en listes.

# **Détails des erreurs d'authentification**

Observez les détails relatifs aux comptes Active Directory présentant des erreurs d'authentification dans les graphiques suivants :

• **Comptes d'utilisateurs:** Noms d'utilisateur associés aux comptes utilisateurs qui n'ont pas réussi à se connecter. Ce graphique indique également le nombre de fois que chaque compte utilisateur a reçu une erreur en raison d'un mot de passe non valide ou d'un compte expiré.

• **Comptes informatiques:** Adresses IP et noms d'hôte des clients associés aux comptes d'utilisateurs qui n'ont pas réussi à se connecter. Ce graphique indique également le nombre de fois que chaque compte utilisateur a reçu une erreur en raison d'un mot de passe non valide ou d'un compte expiré.

#### **Service d'octroi de billets**

Observez les données de transaction associées au service d'octroi de tickets Kerberos dans les graphiques suivants :

• **Transactions:** Nombre total de demandes de tickets de service et nombre d'erreurs inconnues liées au nom principal du service (SPN).

• **Transactions:** Nombre total de demandes de tickets de service.

• **Erreurs SPN inconnues par SPN:** Nombre d'erreurs SPN inconnues répertoriées par le SPN à l'origine de l' erreur.

• **Erreurs SPN inconnues par le client:** Nombre d'erreurs SPN inconnues répertoriées par le client ayant reçu l' erreur.

• **Nombre total d'erreurs SPN inconnues:** Nombre total d'erreurs SPN inconnues.

## **Politique de groupe**

Observez les données de transaction CIFS/SMB associées à la politique de groupe dans les graphiques suivants :

• **Transactions:** Nombre total de réponses relatives à la politique de groupe et d' erreurs de stratégie de groupe.

• **Transactions:** Nombre total de réponses de politique de groupe et d'erreurs de politique de groupe, en plus du temps de traitement du serveur nécessaire pour envoyer le premier paquet en réponse après réception du dernier paquet de la demande de politique de groupe.

#### **LDAP**

Observez les données des transactions LDAP à l'aide des graphiques suivants :

• **Transactions:** Nombre total de réponses et d'erreurs LDAP.

• **Transactions:** Nombre total de réponses et d'erreurs LDAP, en plus du temps de traitement du serveur nécessaire pour envoyer le premier paquet en réponse après réception du dernier paquet de la demande.

• **Informations d'identification LDAP non sécurisées :** Nombre total de demandes de liaison en texte brut. Affiché sous forme de graphique en courbes et de graphique en listes.

#### **Catalogue mondial**

Observez les données de transaction associées au catalogue global dans les graphiques suivants :

- **Transactions:** Nombre total de réponses et d'erreurs dans le catalogue global.
- **Transactions:** Nombre total de réponses et d'erreurs du catalogue global, en plus du temps de traitement du serveur nécessaire pour envoyer le premier paquet en réponse après réception du dernier paquet de la demande de catalogue global.

#### **Enregistrements du service DNS**

Observez les données de transaction d'enregistrement du service DNS dans les graphiques suivants :

• **Transactions:** Nombre total de réponses et d'erreurs liées aux enregistrements de service.

• **Transactions:** Nombre total de réponses et d'erreurs d'enregistrement de service, en plus du temps de traitement du serveur nécessaire pour envoyer le premier paquet en réponse après réception du dernier paquet de la demande.